## SAP ABAP table ICM\_COMMISSION\_CASE\_ERPBULK\_C2 {Proxy Structure (generated)}

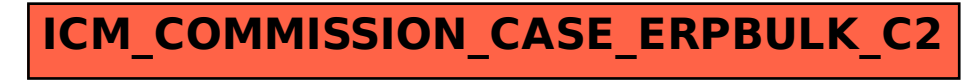